# **CS 1110: Introduction to Computing Using Python**

Lecture 20

# **isinstance and While Loops**

[Andersen, Gries, Lee, Marschner, Van Loan, White]

### **Announcements**

- A4: Due 4/20 at 11:59pm
	- Should only use our str method to test <u>\_\_</u>init\_\_\_
	- Testing of all other methods should be done as usual
- Thursday 4/20: Review session in lecture
- Prelim 2 on Tuesday 4/25, 7:30pm 9pm
	- Covers material up through Tuesday 4/18
	- Lecture: Professor office hours
	- Labs: TA/consultant office hours
- No labs on  $4/26$

# **More Mixed Number Example**

• What if we want to add mixed numbers and fractions?

# **The isinstance Function**

- isinstance(<obj>,<class>)
	- True if  $\langle obj \rangle$ 's class is same as or a subclass of  $\langle \text{class} \rangle$
	- False otherwise
- **Example**:
	- isinstance(e,Executive) is True
	- isinstance(e,Employee) is True
	- isinstance(e, object) is True
	- isinstance(e,str) is False
- Generally preferable to type
	- Works with base types too!

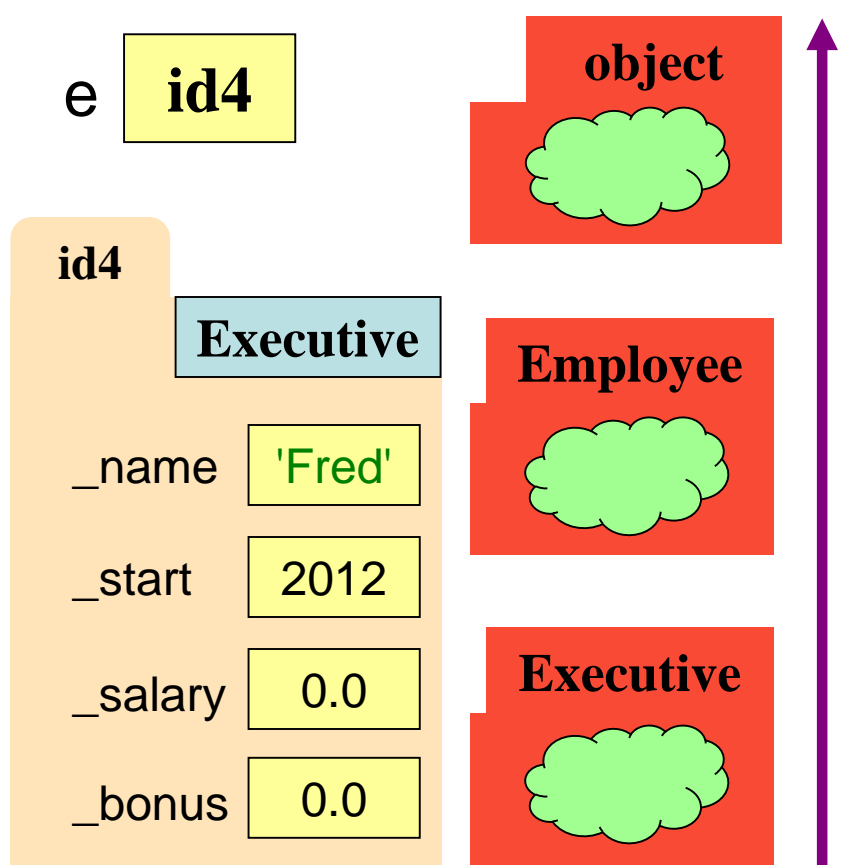

### **isinstance and Subclasses**

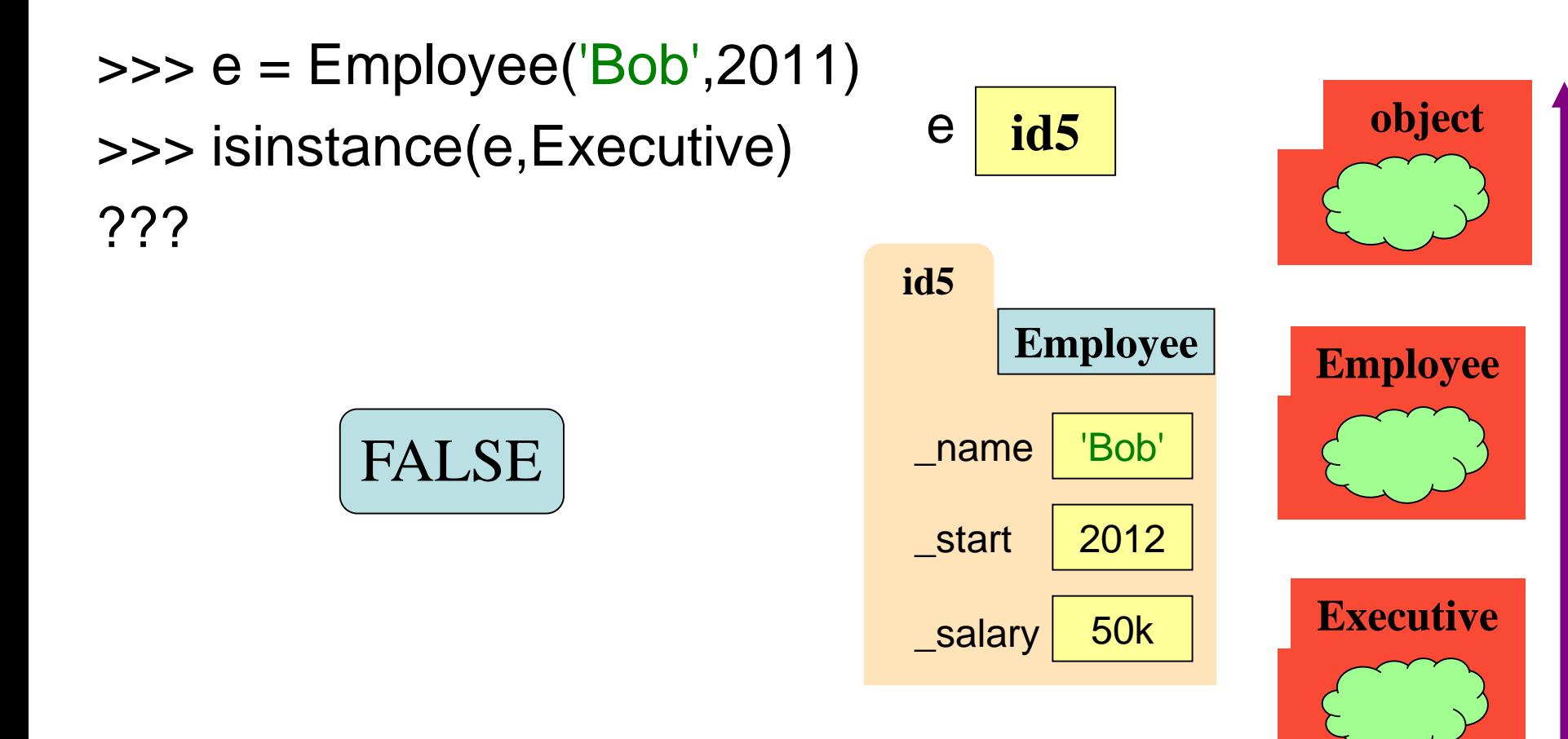

# **More Mixed Number Example**

• What if we want to add mixed numbers and fractions?

# **Review: For Loops**

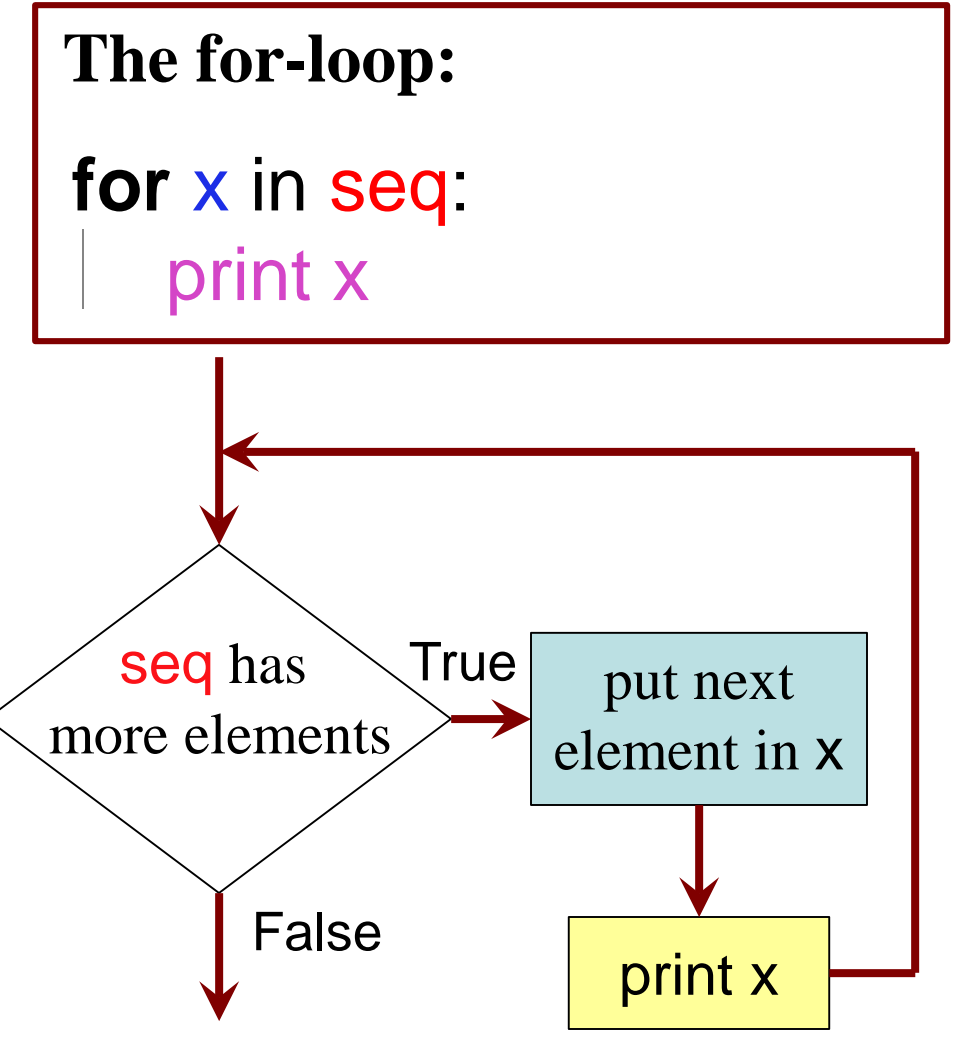

- **loop sequence:** seq
- **loop variable**: x
- **body**: print x

To execute the for-loop:

- Check if there is a "next" element of **loop sequence**
- 2. If not, terminate execution
- 3. Otherwise, *assign* element to the **loop variable**
- 4. Execute all of **the body**
- 5. Repeat as long as 1 is true

# **Beyond Sequences: The while-loop**

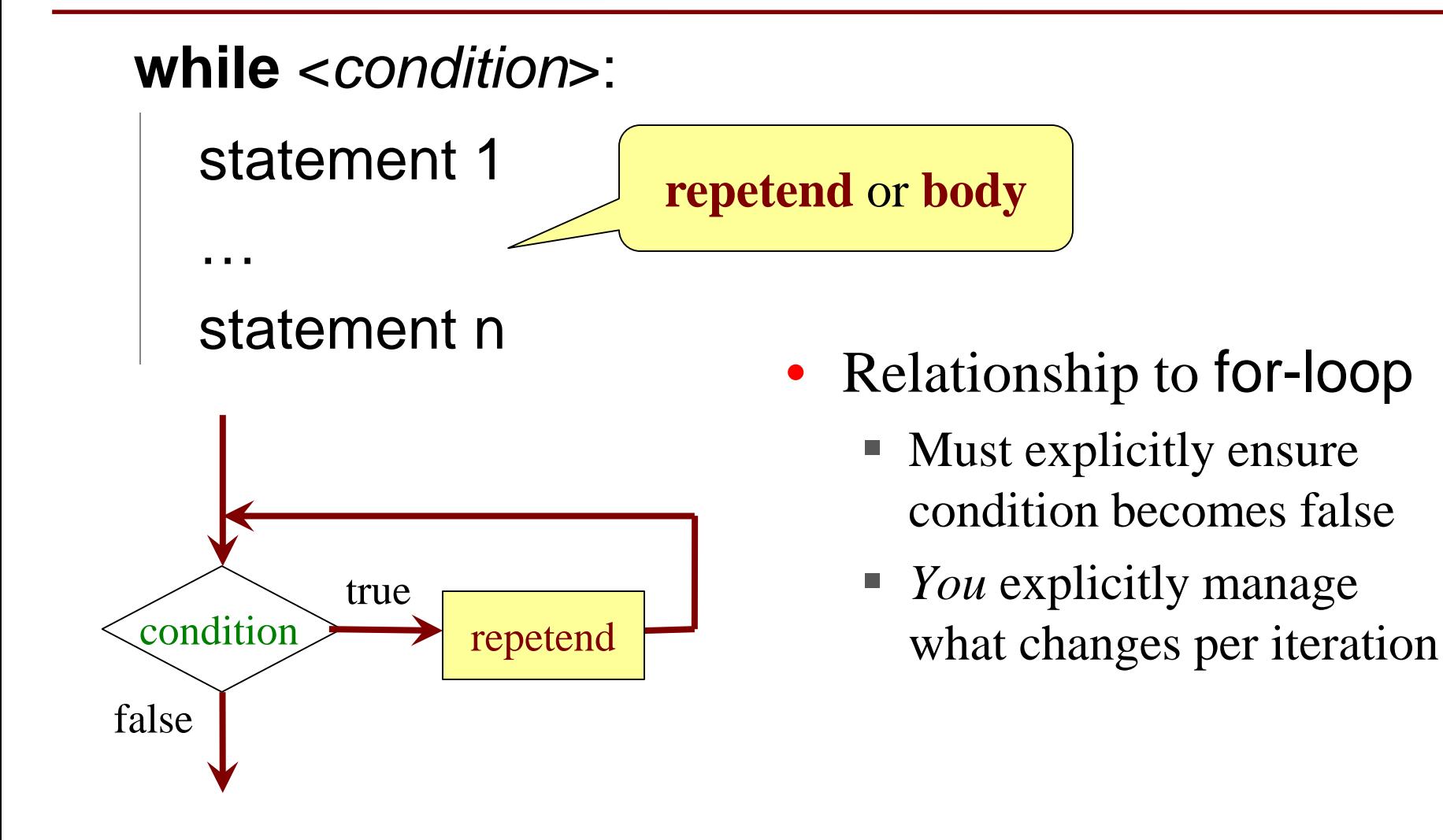

# **While-Loops and Flow**

**print** 'Before while'  $count = 0$  $i = 0$ **while** i < 3: **print** 'Start loop '+str(i)  $count = count + i$  $i = i + 1$ **print** 'End loop ' **print** 'After while'

Output: Before while Start loop 0 End loop Start loop 1 End loop Start loop 2 End loop After while

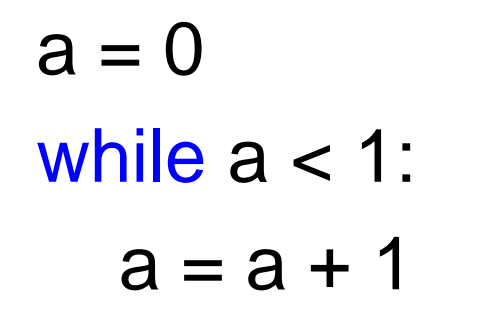

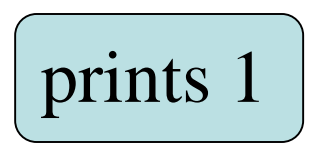

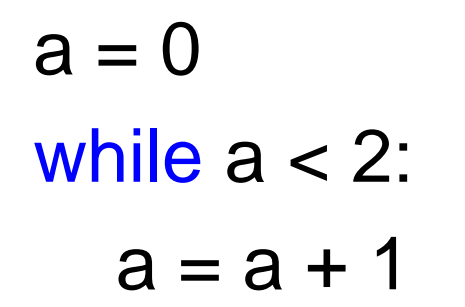

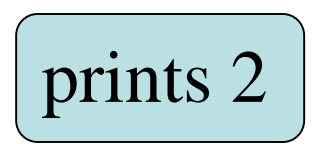

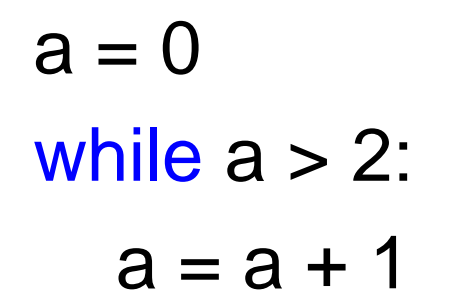

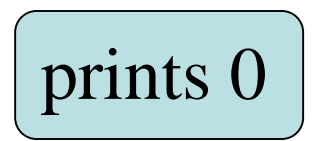

 $a = 0$ while  $a < 3$ : if  $a < 2$ :  $a = a + 1$ 

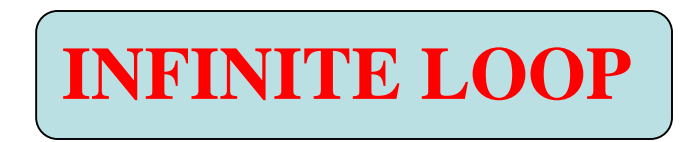

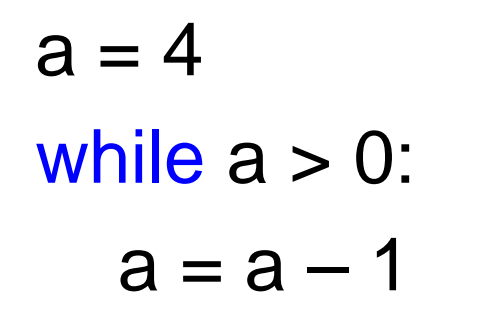

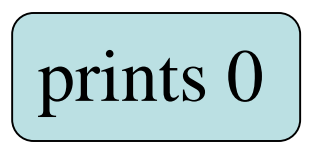

 $a = 8$  $b = 12$ while  $a = b$ : if  $a > b$ :  $a = a - b$ else:  $b = b - a$ print a

A: **INFINITE LOOP** B: 8 C: 12 D: 4 E: I don't know **CORRECT**

This is Euclid's Algorithm for finding the greatest common factor of two positive integers.

**Trivia**: It is one of the *oldest* recorded algorithms (~300 B.C.)

# **More Mixed Number Example**

- Adding with greatest common factor, finally!
- Reducing

### **Note on Ranges**

- m..n is a range containing  $n+1-m$  values
	-
	-
	-
	-
- **2..5** contains 2, 3, 4, 5. Contains  $5+1-2=4$  values
- **2..4 contains 2, 3, 4. Contains**  $4+1-2=3$  **values**
- $\blacksquare$  2..3 contains 2, 3. Contains  $3+1-2=2$  values
- $\blacksquare$  2...2 contains 2. Contains 2+1 2 = 1 values
- Notation m... n always implies that  $m \leq n+1$ 
	- If  $m = n+1$ , the range has 0 values

# **while Versus for**

# process range b..c-1 **for** k in range(b,c) # code involving k

# process range b..c-1  $k = b$ while  $k < c$ : # code involving k Must remember to increment  $k = k+1$ 

# process range b..c **for** k in range(b,c+1) # code involving k

# process range b..c  $k = b$ while  $k \leq c$ : # code involving k  $k = k+1$ 

# **while Versus for**

### # incr seq elements **for** k in range(len(seq)):  $seq[k] = seq[k]+1$

# incr seq elements  $k = 0$ **while** k < len(seq):  $seq[k] = seq[k]+1$  $k = k+1$ 

while is more flexible, but

often requires more code

# **Patterns for Processing Integers**

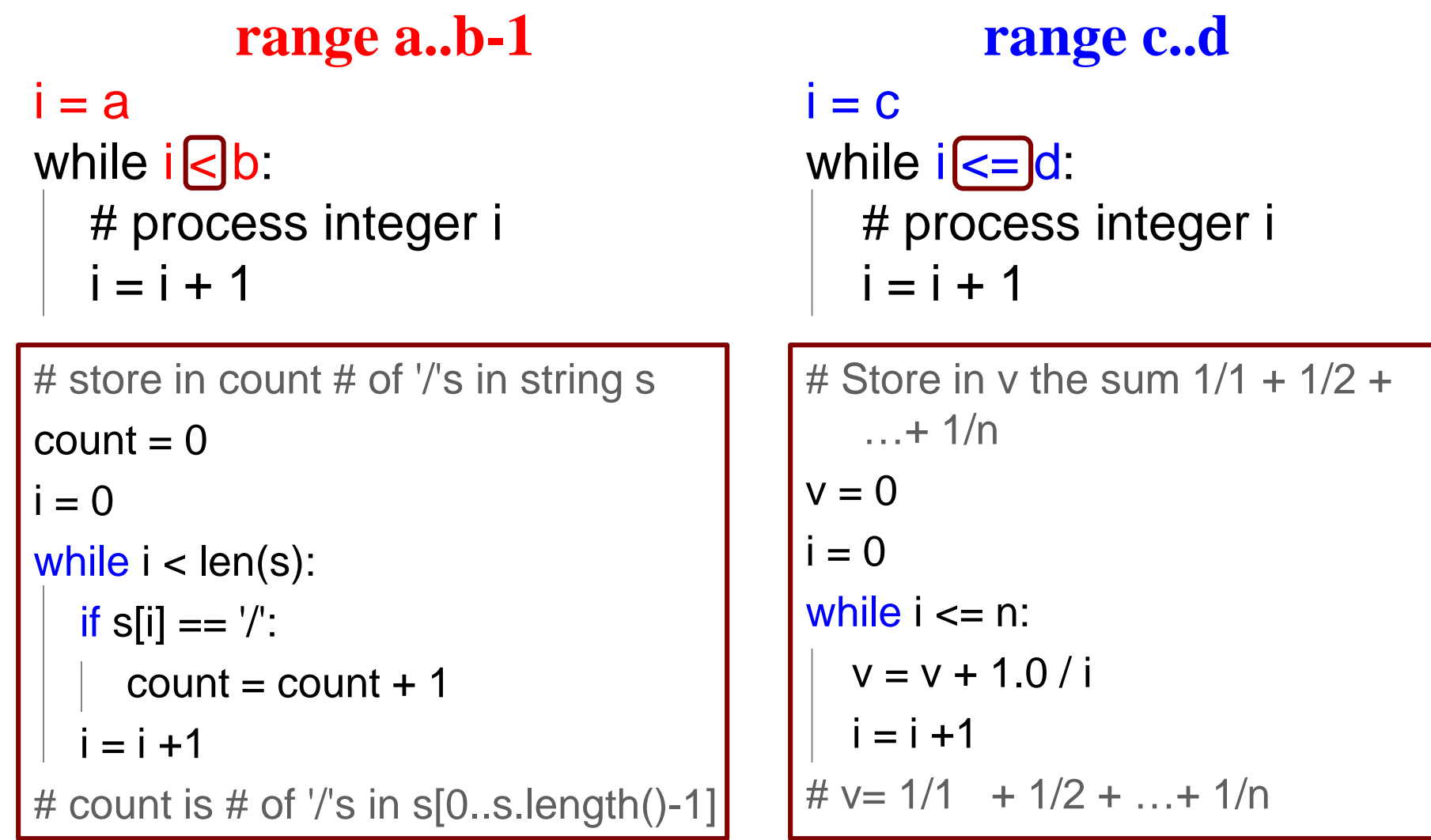

# **while Versus for**

# list of squares to N  $seq = []$  $n = floor(sqrt(N)) + 1$ **for** k in range(n): seq.append(k\*k)

# list of squares to N  $seq = []$  $k = 0$ while  $k^*k \leq N$ : seq.append(k\*k)  $k = k+1$ 

A for-loop requires that you know where to stop the loop **ahead of time** 

A while loop can use complex expressions to check if the loop is done

# **while Versus for**

Fibonacci numbers:

$$
F_0 = 1
$$
  
\n
$$
F_1 = 1
$$
  
\n
$$
F_n = F_{n-1} + F_{n-2}
$$

# List of n Fibonacci numbers  $fib = [1, 1]$ **for k** in range(2,n): $\cancel{\sim}$  element fib.append(fib[-1] + fib[-2]) gets last

gets second-to-last element

Sometimes you do not use the loop variable at all

# List of n Fibonacci numbers  $fib = [1, 1]$ **while** len(fib) < n: fib.append(fib[-1] + fib[-2])

Do not need to have a loop variable if you don't need one

### **Cases to Use while**

Great for when you must **modify** the loop variable

```
i = 0while i < len(t):
# no 3's in t[0..i–1]
if t[i] == 3:
    del t[i]
 else:
   i + = 1
```
# Remove all 3's from list t # Remove all 3's from list t **while** 3 in t: t.remove(3)

### **Cases to Use while**

Great for when you must **modify** the loop variable

### **But first, +=**

- Can shorten  $i = i + 1$  as:  $\blacksquare$  i += 1
- Also works for  $=$ ,  $* =$ ,  $/ =$ ,  $\% =$

# **Cases to Use while**

Great for when you must **modify** the loop variable

 $i = 0$ **while** i < len(t): # no 3's in t[0..i–1] if  $t[i] == 3$ : del t[i] else: ∠  $i + = 1$ Stopping point keeps changing.

# Remove all 3's from list t # Remove all 3's from list t **while** 3 in t: t.remove(3)

> The stopping condition is not a numerical counter this time. Simplifies code a lot.

### **Collatz Conjecture**

• Does this loop terminate for all  $x$ ?

```
while x = 1:
if x \frac{9}{6} 2 == 0: # if x is even
   x = 2else: # if x is odd
  x = 3 * x + 1WHILE LOOPS CAN BE HARD. Must think formally.
```
# **Some Important Terminology**

- **assertion**: true-false statement placed in a program to *assert* that it is true at that point
	- Can either be a **comment**, or an **assert** command
- **invariant**: assertion supposed to "always" be true
	- If temporarily invalidated, must make it true again
	- **Example:** class invariants and class methods
- **loop invariant**: assertion supposed to be true before and after each iteration of the loop
- **iteration of a loop**: one execution of its body

### **Preconditions & Postconditions**

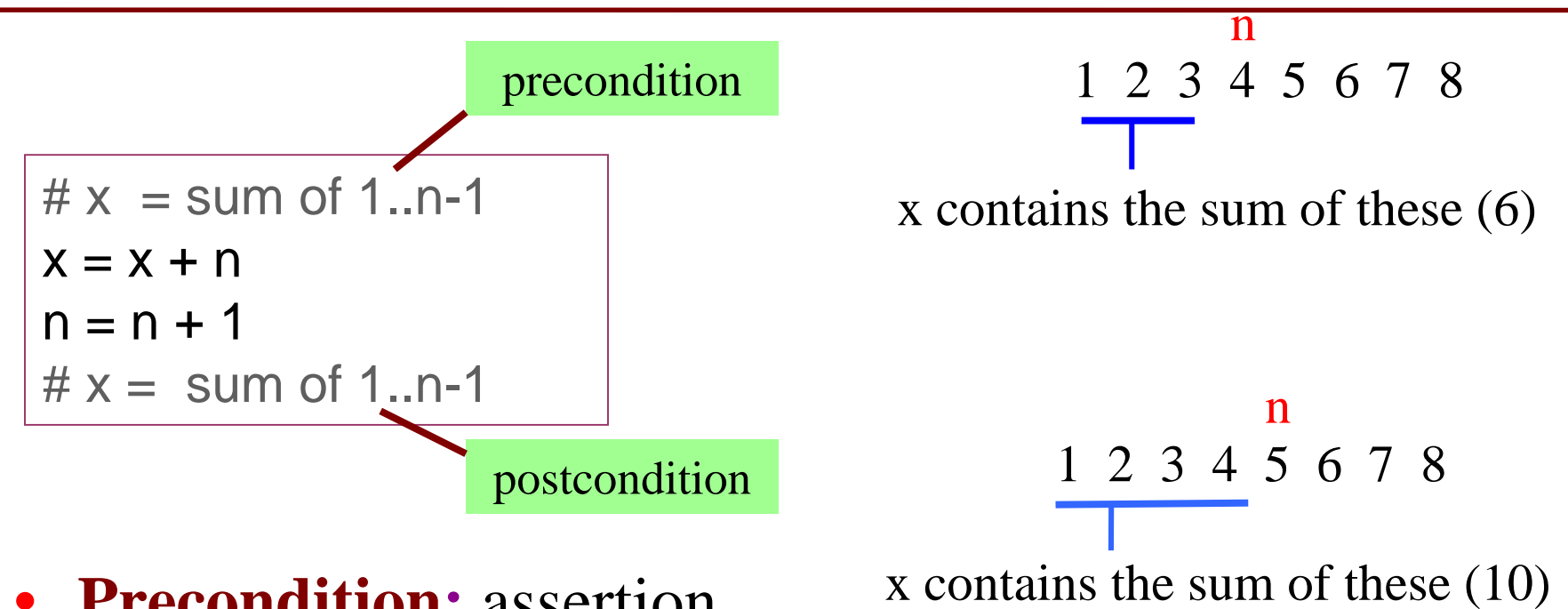

- **Precondition:** assertion placed before a segment
- **Postcondition:** assertion placed after a segment

**Relationship Between Two**

If precondition is true, then postcondition will be true